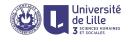

# R : Data Visualization with ggplot2

Sławek Staworko

University of Lille

2020

# Working example

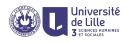

#### Young people survey

- ▶ 1010 participants of Slovakian nationality (aged 15-30)
- ▶ 150 questions, some categorical but most on scale of 1 to 5, covering
  - Music and movies preferences
  - Hobbies and interests
  - Phobias, habits, and personality traits
  - demographic information

#### Obtaining data

Available at Kaggle:

https://www.kaggle.com/miroslavsabo/young-people-survey

local copy can be found on the page

http://researchers.lille.inria.fr/~staworko/r18.html

we assume survey data is loaded and assigned to a variable df  $\leftarrow$  read.csv('responses.csv', na.strings='')

# The ggplot2 library

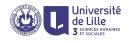

- Comprehensive plotting system for R
- Based on a grammar of graphics
- Loaded with library(ggplot2)
- installation might be necessary with the command install.packages("ggplot2")
- Full documentation on http://ggplot2.tidyverse.org/index.html
- Reference index http://ggplot2.tidyverse.org/reference/index.html
- Gallery http://www.ggplot2-exts.org/gallery/

## Grammar of graphics

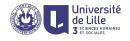

#### Components of plot language

```
ggplot creates new plot (and loads data)
        aes defines aesthetic mappings of variables
  geom... defines a layer of geometric objects (lines, bars, etc.)
 scale_... controls how values are translated to visual properties
             of displayed objects
 coord... determines how values of x and y are translated to
             positions in the plot
 facet_... generates multiple small plots
annotate_... creates a separate layer of annotations
          + combines components of a plot
    ggsave saves a plot to a file
```

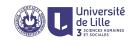

# 1. Data and main aesthetics layer ggplot(df,aes(x=Weight,y=Height))

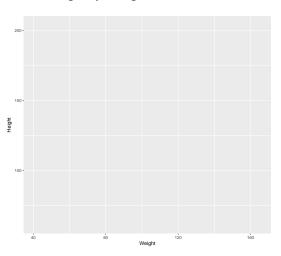

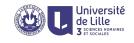

## 2. Geometry layer

```
ggplot(df,aes(x=Weight,y=Height)) +
geom_point()
```

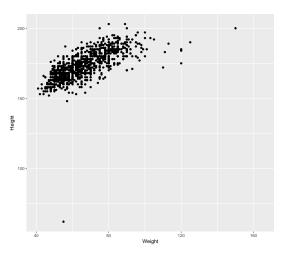

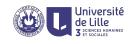

# 2. Parameterized geometry layer

```
ggplot(df,aes(x=Weight,y=Height)) +
geom_point(color="red")
```

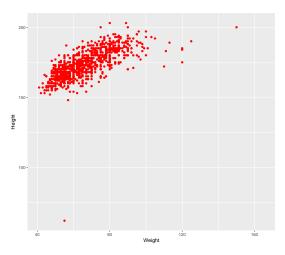

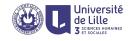

#### 2. Variable geometry layer

```
ggplot(df,aes(x=Weight,y=Height)) +
geom_point(aes(color=Gender))
```

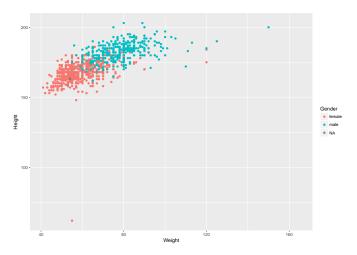

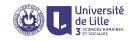

#### 3. Label/title layer

```
ggplot(df,aes(x=Weight,y=Height)) +
geom_point(aes(color=Gender)) +
labs(title="Height/Weight",x="Weight (kg)",y="Height (cm)")
```

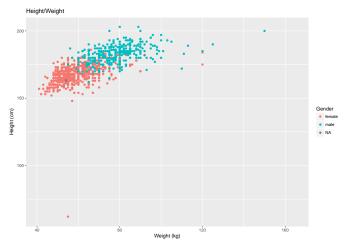

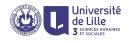

## 4. Data filter/manipulation layer

```
ggplot(df,aes(x=Weight,y=Height)) +
geom_point(aes(color=Gender)) +
labs(title="Height/Weight",x="Weight (kg)",y="Height (cm)") +
coord_cartesian(xlim=c(40,120), ylim=c(150,200))
```

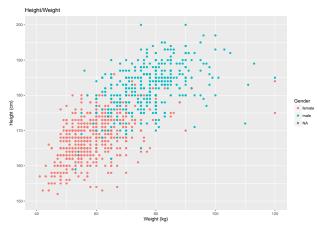

## Honeycomb density plots

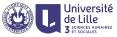

```
ggplot(df,aes(x=Weight,y=Height)) + geom_hex() +
lims(y=c(125,200)) +
scale_fill_gradientn(colors=c("skyblue","skyblue3"))
```

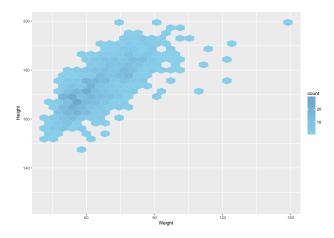

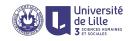

ggplot(df,aes(x=Age)) +
geom\_histogram(binwidth=1)

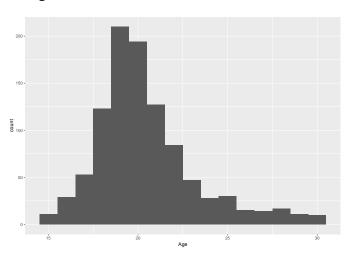

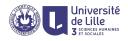

```
ggplot(df,aes(x=Age)) +
geom_histogram(aes(fill=Gender),binwidth=1)
```

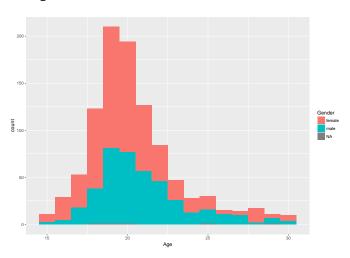

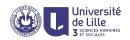

```
ggplot(df,aes(x=Age)) +
geom_bar()
```

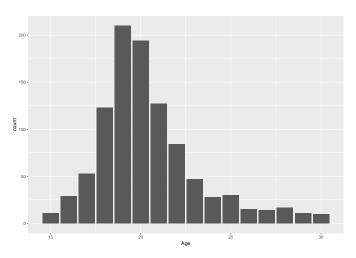

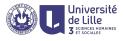

ggplot(df[!is.na(df\$Gender),],aes(x=Age)) +
geom\_bar(aes(fill=Gender),position=position\_dodge(width=0.75))

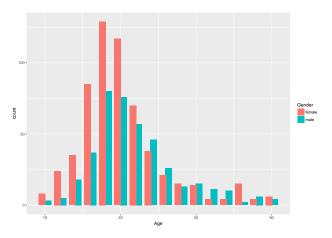

# Whisker plots

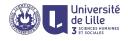

ggplot(df,aes(x=' ',y=Height)) + geom\_boxplot()

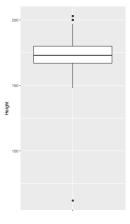

# Whisker plots

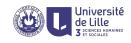

```
ggplot(df,aes(x=Age)) +
geom_boxplot(aes(y=Weight,group=Age))
```

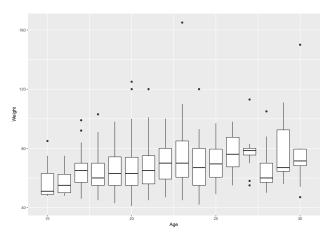

#### Whisker plots

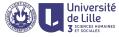

```
ggplot(df,aes(x=Age)) + labs(y='') +
geom_boxplot(aes(fill='green',y=Weight,group=Age)) +
geom_boxplot(aes(fill='magenta',y=Height,group=Age)) +
scale_fill_discrete(name='',labels=c('Weight(kg)','Height(cm)'))
```

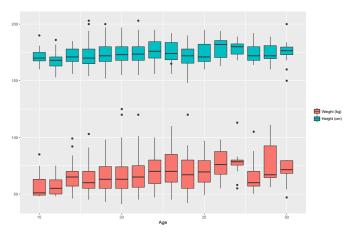

# Violin (density) plots

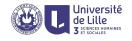

```
ggplot(df,aes(x=Gender)) +
geom_violin(aes(y=Height)) +
lims(y=c(140,200)) + coord_flip()
```

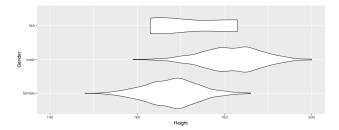

# Line plots

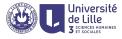

```
ggplot(data.frame(x=seq(-pi,pi,0.01)),aes(x)) +
geom_line(color='green',aes(y=sin(x)))+
geom_line(color='red',aes(y=cos(x)))
```

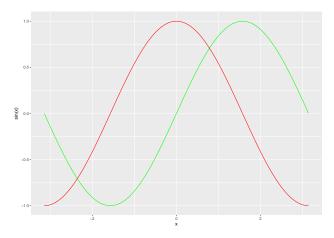

#### Interpolations plots

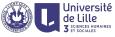

```
ggplot(df[!is.na(df$Gender),],aes(x=Weight,y=Height)) +
geom_point(aes(color=Gender)) +
geom_smooth(aes(color=Gender)) + lims(y=c(150,210))
```

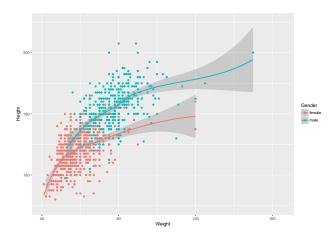

#### Scatter plots

```
ggplot(melt(aggregate(cbind(Dance,Folk,Country,...)~Gender,dr,mean)),
    aes(x=value,y=variable)) +
geom_point(size=5,aes(color=Gender)) +
labs(title="Comparison of music preferences",x=' ',y=' ')
```

Université de Lille

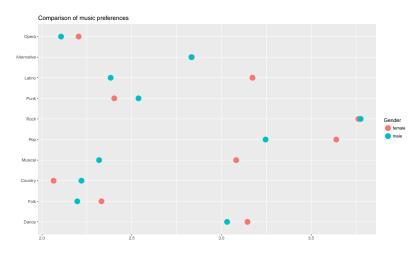

#### Faceting plots

```
université de Lille 3 et sociales unaines
```

```
ggplot(df[!is.na(df$Gender)&!is.na(df$Smoking),]
    aes(x=Weight,y=Height)) +
geom_point() + lims(x=c(40,120),y=c(150,215)) +
facet_grid(Gender~Smoking)
```

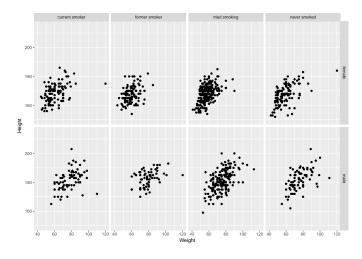

## Saving plots to a file

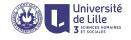

- ggsave("filename.ext") saves the last plot to the given file name in the format indicated with the file extension
- supported file formats are "eps", "ps", "tex" (pictex), "pdf", "jpeg", "tiff", "png", "bmp", and "svg".
- the width, height, and resolution can be additionally specified with parameters

#### Example

```
p \( \text{ggplot(df,aes(x=Weight,y=Height)) +} \\ \text{geom_point(aes(color=Gender))} \\ \text{ggsave('plot.png',plot=p,width=10,height=7)} \end{array}
```